Les commandes vocales $\Omega$  vous permettent de profiter pleinement de la solution XpertEye aR+.

### Commandes principales Moziware

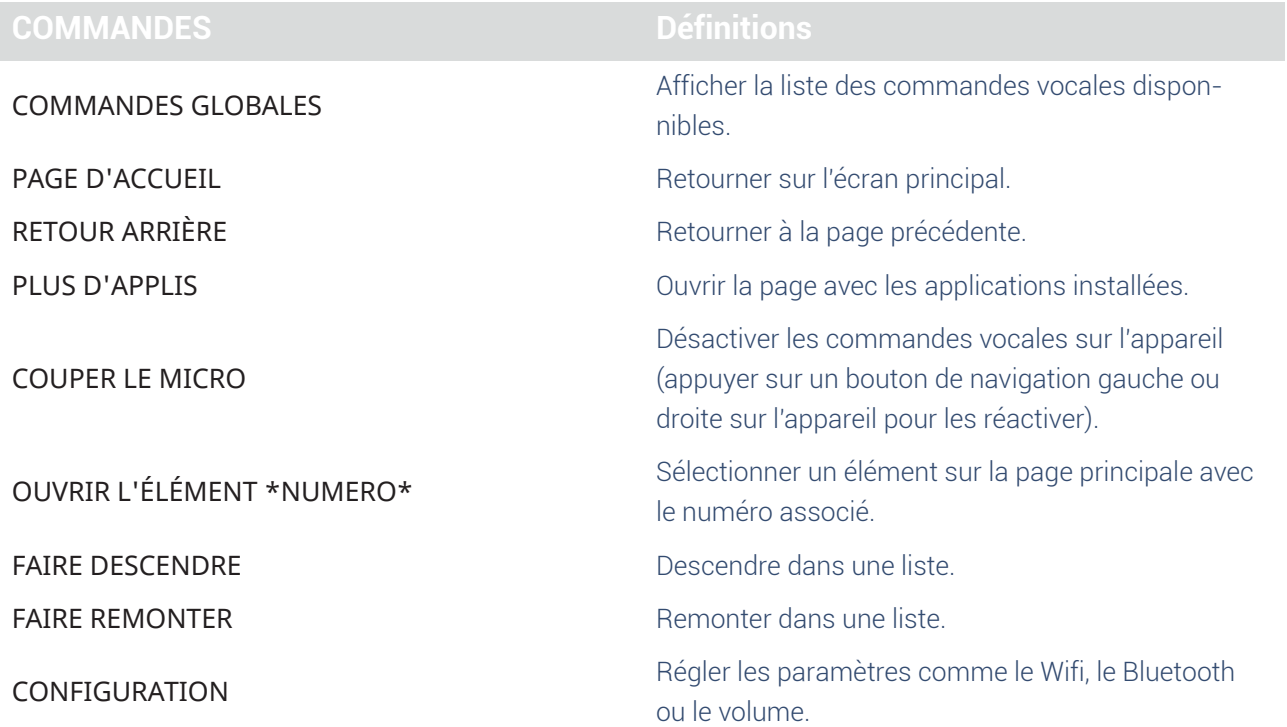

AMERICAS North and South America  $(1)$  857 271 5001

**APAC** Asia-Pacific  $(+852)$  300 16 030

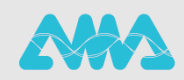

#### Commandes appel One-to-One

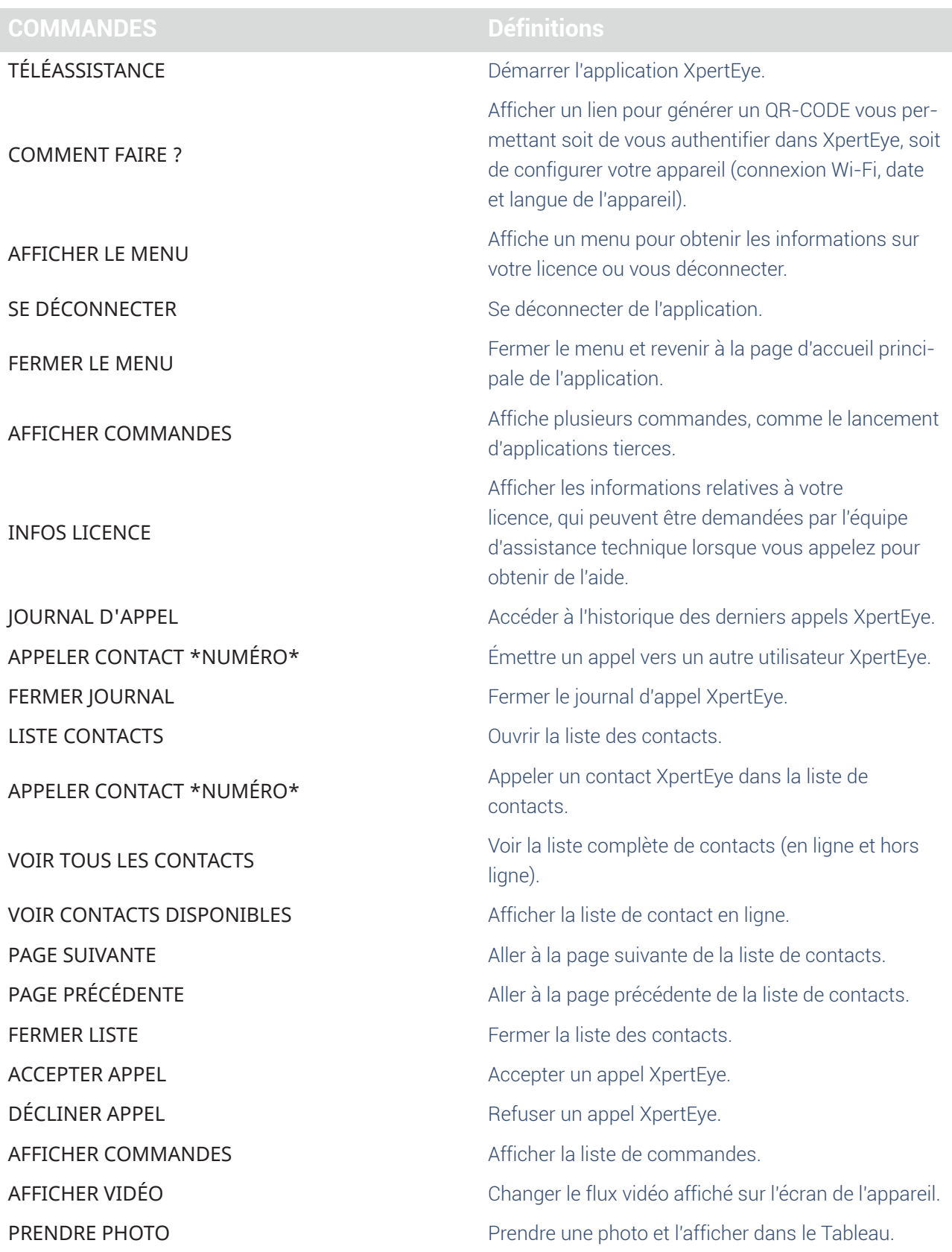

EMEA Europe, Middle East, Africa  $\frac{1}{2}$  +33 (0)2 55 59 09 22<br>  $\frac{1}{2}$  support @xe.live

AMERICAS North and South America  $\leftarrow$  (+1) 857 271 5001

https://support.amaxperteye.com

APAC Asia-Pacific  $\sqrt{+852}$  300 16 030

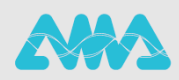

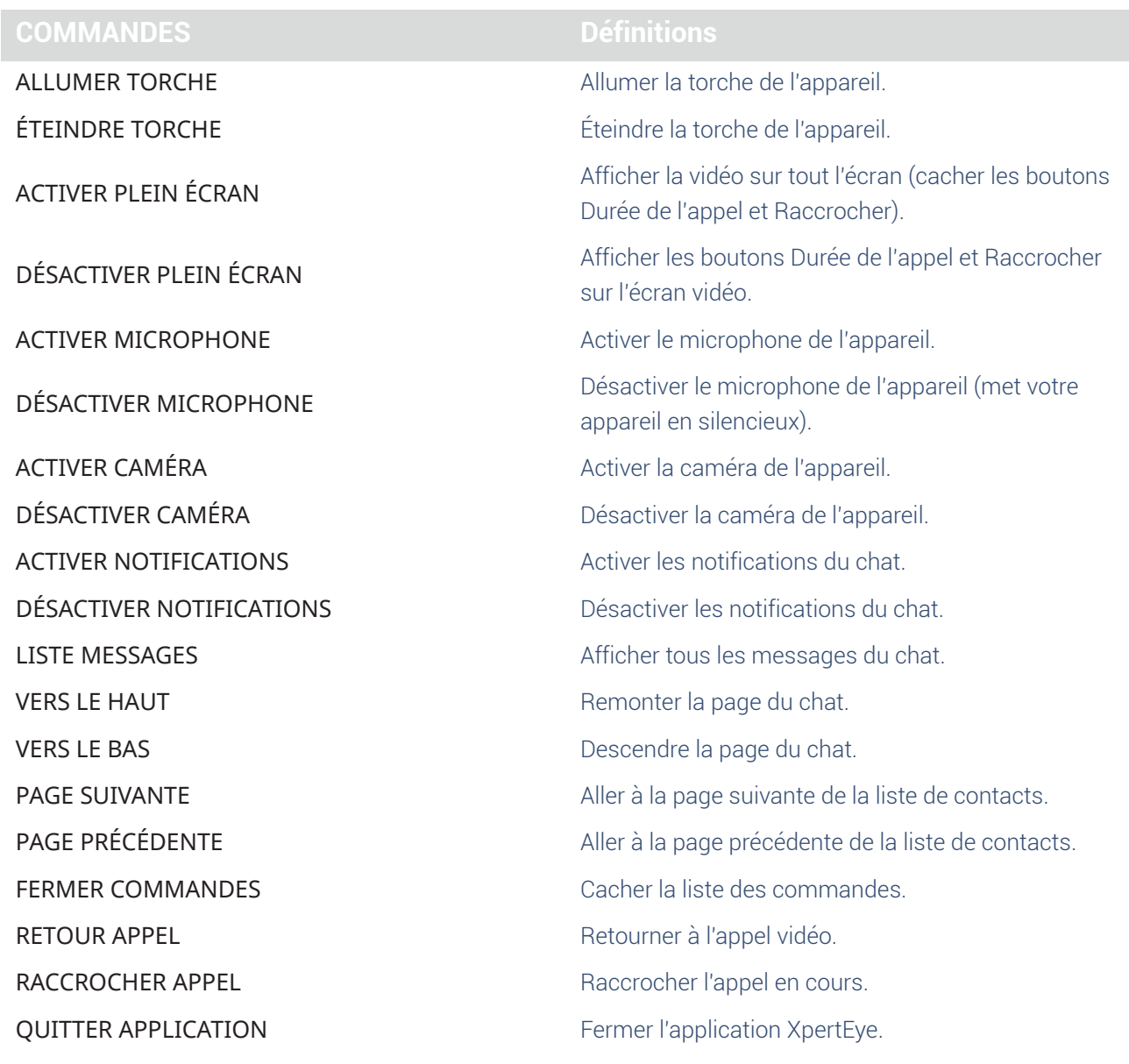

EMEA Europe, Middle East, Africa<br>  $\bigcirc$  +33 (0)2 55 59 09 22<br>  $\bigcirc$  support@xe.live

AMERICAS **EMERICAS**<br> **North and South America**<br>
↓1) 857 271 5001<br>
■ support@xe.live

![](_page_2_Picture_5.jpeg)

#### Commandes appel Conférence

![](_page_3_Picture_492.jpeg)

EMEA Europe, Middle East, Africa  $\frac{1}{2}$  +33 (0)2 55 59 09 22<br>  $\frac{1}{2}$  support @xe.live

AMERICAS North and South America  $\leftarrow$  (+1) 857 271 5001

APAC Asia-Pacific  $\sqrt{+852}$  300 16 030

![](_page_3_Picture_6.jpeg)

https://support.amaxperteye.com

![](_page_4_Picture_35.jpeg)

EMEA EWER<br>
Europe, Middle East, Africa<br>  $\frac{1}{2}$  +33 (0)2 55 59 09 22<br>  $\Box$  support@xe.live

AMERICAS **EMERICAS**<br> **North and South America**<br>
↓1) 857 271 5001<br>
■ support@xe.live

APAC AFAC<br>  $\&$  (+852) 300 16 030<br>  $\&$  support@xe.live

![](_page_4_Picture_5.jpeg)